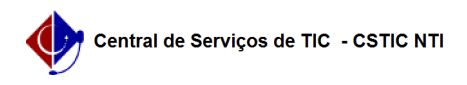

## [Questão] Posso incluir arquivos (pdf, slide, imagens, documentos, e etc.) dentro do SIGAA para que os alunos possam ter acesso?

03/07/2024 04:22:10

## **Imprimir artigo da FAQ**

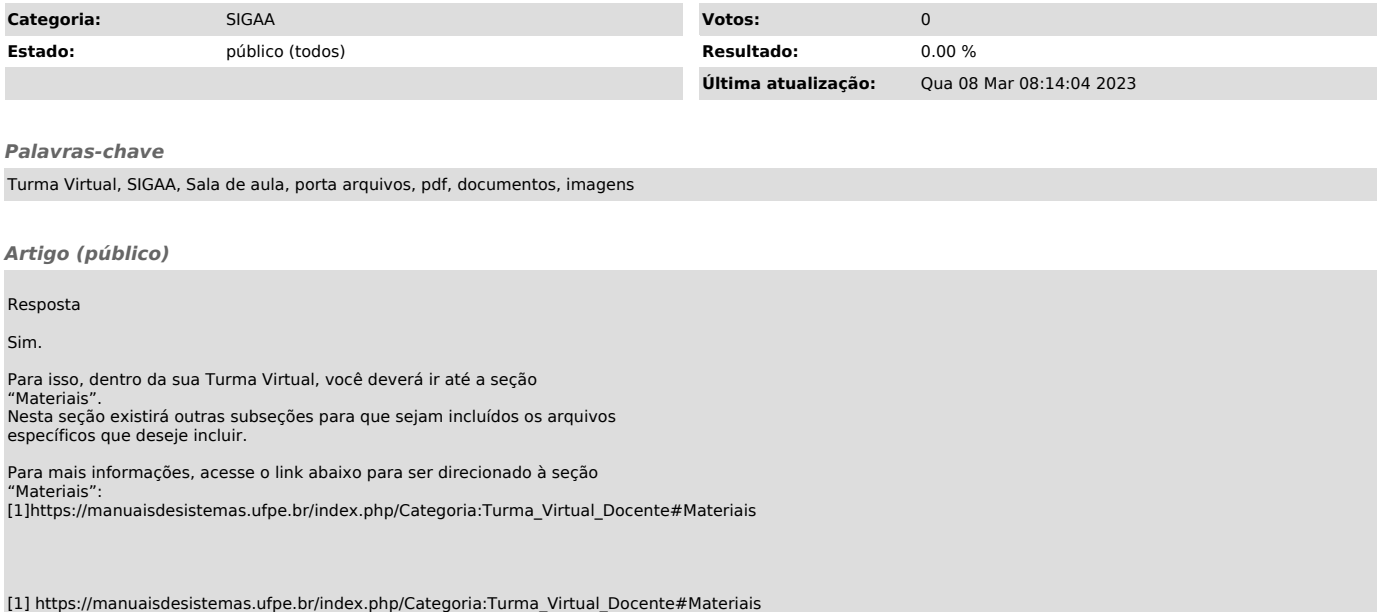